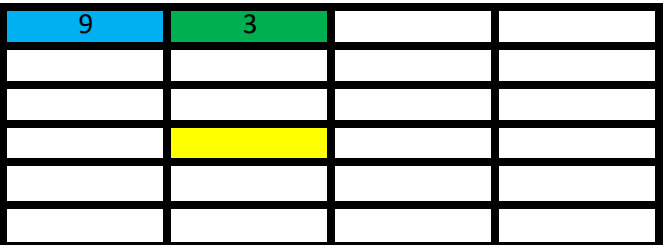

1) Die Namen der Tabellenzellen werden durch die Buchstaben und Zahlen gebildet (wie beim Schiffeversenken).

2) Die blaue Zelle heißt "A1". Die grüne Zelle heißt "B1". Wie heißt die gelbe Zelle?

3) In jede Tabellenzelle können Werte eingetragen werden, mit denen gerechnet werden soll.

4) Die blaue Zelle (A6) und die grüne Zelle (B6) enthalten die Werte "9" und "3".